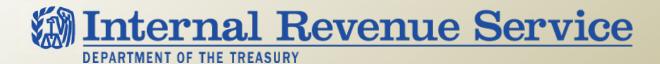

## LB&I Process Unit Knowledge Base – S Corporations

| Library Level | Number   | Title                             |
|---------------|----------|-----------------------------------|
| Shelf         |          | Other Flow-Throughs               |
| Book          | 53       | S Corporations                    |
| Chapter       | 53.5     | Shareholder Loss Limitations      |
| Section       | 53.5.1   | Stock and Debt Basis Limitations  |
| Subsection    | 53.5.1.3 | Losses Claimed in Excess of Basis |

| Unit Name        | Losses Claimed in Excess of Basis |                           |  |
|------------------|-----------------------------------|---------------------------|--|
| Primary UIL Code | 1367.04-00                        | Losses in Excess of Basis |  |

| Document Control Number (DCN) | SCO/P/53_05_01_03-06(2016) |
|-------------------------------|----------------------------|
| Date of Last Update           | 04/09/18                   |

Note: This document is not an official pronouncement of law, and cannot be used, cited or relied upon as such. Further, this document may not contain a comprehensive discussion of all pertinent issues or law or the IRS's interpretation of current law.

### **Table of Contents**

(View this PowerPoint in "Presentation View" to click on the links below)

### **Process Overview**

### **Process Applicability**

### **Summary of Process Steps**

- <u>Step 1</u> Verify or Recompute the Shareholder's Basis
- Step 2 Losses Claimed in a Closed Statute Year
- <u>Step 3</u> Losses Claimed in an Open Statute Year

### **Examples of the Process**

**Other Considerations / Impact to Audit** 

**Index of Referenced Resources** 

**Training and Additional Resources** 

**Glossary of Terms and Acronyms** 

**Index of Related Practice Units** 

### **Process Overview**

### **Losses Claimed in Excess of Basis**

This practice unit addresses whether a shareholder has sufficient basis to claim losses and deductions passed through from the S corporation.

Shareholders may only claim S corporation losses and deductions up to their adjusted basis in stock and debt. IRC 1366(d)(1). Any losses or deductions disallowed due to the limitation are treated as incurred by the corporation in the subsequent taxable year. IRC 1366(d)(2). In other words, shareholders can carry them forward indefinitely, and use them in years with sufficient basis.

This process applies when the shareholder:

- 1. is allocated a loss or deduction item on Schedule K-1, and
- 2. deducts all or part of the loss or deduction items on Form 1040 or Form 1041, and
- 3. does not have sufficient basis to deduct the claimed losses or deductions.

### **Process Applicability**

### **Losses Claimed in Excess of Basis**

Shareholders claiming losses or deductions passed through from an S corporation must have sufficient basis. Use the criteria below to estimate the total basis for all shareholders combined to determine if a potential issue exists.

| Criteria                                                                                                    | Resources                         |
|----------------------------------------------------------------------------------------------------|-----------------------------------|
| ■ The S corporation reported Schedule K losses or deductions, which are passed through and reported to the shareholder(s) on Schedule(s) K-1.                                                                      |                                   |
| ■ The estimated beginning stock and debt basis is less than the S corporation's current year Schedule K losses and deductions. Fill out the Audit Tool – Risk Analysis Tool to determine if this criterion is met. | ■ Audit Tool - Risk Analysis Tool |
| One or more shareholders claimed a pass-through loss or deduction on their federal income tax returns in excess of the estimated basis.                                                                            |                                   |
| DECISION POINT: Determine whether or not to pursue the issue. Pursue the issue if the shareholders claimed material losses or deductions on their Forms 1040/1041 in excess of the combined estimated basis.       |                                   |

## **Summary of Process Steps**

### **Losses Claimed in Excess of Basis**

### **Process Steps**

Determine each shareholder's stock and debt basis to determine the maximum amount of allowable losses and deductions.

| Step 1 | Verify or Recompute the Shareholder's Basis |
|--------|---------------------------------------------|
| Step 2 | Losses Claimed in a Closed Statute Year     |
| Step 3 | Losses Claimed in an Open Statute Year      |

## **Step 1: Verify or Recompute the Shareholder's Basis**

### **Losses Claimed in Excess of Basis**

#### Step 1

Verify or recompute the shareholder's basis computation.

| Considerations                                                                                                    | Resources                                                                                                    |
|----------------------------------------------------------------------------------------------------|----------------------------------------------------------------------------------------------------|
| S corporation shareholders are required to maintain adequate books and records to substantiate their basis and adjust that basis each year for the activities of the corporation. Further, individual shareholders are required to attach a basis computation to their return when claiming a loss or deduction, as stated in the Instructions for Schedule E (Form 1040) and the Shareholder's Instructions for Schedule K-1 (Form 1120S). | <ul> <li>Treas. Reg. 1.6001-1(a)</li> <li>IRC 1367</li> <li>Form 1040, Schedule E Instructions</li> <li>Form 1120S, Schedule K-1<br/>Shareholder's Instructions</li> </ul> |
| ■ Review the shareholders' returns for the required basis computations and request it if not attached. The basis computation should include all years since the S election or since the shareholder first acquired the stock.                                                                                                    |                                                                                                    |
| Review the shareholder's stock and debt basis computation:                                                                                                    | ■ IRC 1012                                                                                                    |
| <ul> <li>Verify the shareholder's initial stock basis and any subsequent contributions. Consider<br/>requesting documentation to support contributions, purchases, gifts or bequests of stock.</li> </ul>                                                                                                    | ■ IRC 1367                                                                                                    |
| - Obtain prior years Schedules K-1 information (via the Employee User Portal (EUP), yK-1 and Return Transaction File (RTF) data) and reconcile the increases and decreases to the shareholder's basis computation.                                                                                                    |                                                                                                    |

## Step 1: Verify or Recompute the Shareholder's Basis (cont'd)

### **Losses Claimed in Excess of Basis**

### Step 1

| Considerations                                                                                                    | Resources                                                                   |
|----------------------------------------------------------------------------------------------------|-----------------------------------------------------------------------------|
| - Inquire about changes in ownership and consider the impact to basis.                                                                                                    |                                                                             |
| <ul> <li>Verify the proper stock and debt basis ordering rules are followed and that stock and<br/>debt basis are separately tracked.</li> </ul>                                                                                                    | ■ Treas. Reg. 1.1367-1(f)                                                   |
| <ul> <li>Verify that any loans from a shareholder to the corporation are bona fide debt running<br/>directly from the shareholder to the S corporation.</li> </ul>                                                                                                    | ■ Treas. Reg. 1.1366-2(a)(2)(i)                                             |
| <ul> <li>Verify the shareholder had the funds necessary to lend or contribute to the<br/>S corporation.</li> </ul>                                                                                                    |                                                                             |
| See the Index of Related Practice Units for information on these considerations.                                                                                                    |                                                                             |
| Note: The S Corporations & Cooperative Practice Networks recommends inputting the shareholder's basis information into the one of the Stock & Debt Basis Worksheet Tools. These tools follow the proper ordering rules and compute the pro rata allocations, distributions in excess of basis, losses in excess of basis, gain on loan repayment, etc. | <ul> <li>Audit Tool - Stock &amp; Debt Basis<br/>Worksheet Tools</li> </ul> |
| If the amounts reported are inaccurate or the shareholder did not provide a basis computation, then use the appropriate stock or debt basis worksheets to recompute basis using the shareholder's information, EUP, yK1, LB&I Image Network (LIN), and Integrated Data Retrieval System (IDRS).                                                        |                                                                             |

## Step 1: Verify or Recompute the Shareholder's Basis (cont'd)

### **Losses Claimed in Excess of Basis**

### Step 1

| Considerations                                                                                                    | Resources |
|----------------------------------------------------------------------------------------------------|-----------|
| When historical records are not available to substantiate the shareholder's initial stock basis or the adjustments to basis since making the S election, estimate initial stock basis by taking the earliest S corporation return available and adding:                                                                    |           |
| <ul> <li>beginning capital stock,</li> <li>beginning additional paid-in capital,</li> <li>beginning accumulated adjustments account, and</li> <li>beginning other adjustments account.</li> </ul>                                                                                                    |           |
| Multiply the total by the shareholder's ownership percentage to arrive at each individual's estimated initial stock basis. See <a href="Examples of the Process #1, #2">Examples of the Process #1, #2</a> .                                                                                                    |           |
| Note: It is important to establish how and when each shareholder acquired basis in the S corporation as the above estimate may need to be modified as a result of ownership changes. If the estimate appears to be unreasonable based on the facts and circumstances, then consider using zero as the initial stock basis. |           |

## **Step 2: Losses Claimed in a Closed Statute Year**

### **Losses Claimed in Excess of Basis**

#### Step 2

Ascertain whether any losses were claimed in excess of basis in a closed statute year.

| Considerations                                                                                                    | Resources                                                                                                    |
|----------------------------------------------------------------------------------------------------|----------------------------------------------------------------------------------------------------|
| Stock basis can never be reduced below zero. Therefore, even if a loss is claimed in excess of basis, the stock basis at the beginning of the following year is zero. National Office's position is that if a shareholder claims losses in excess of basis in a year closed by statute, then the shareholder must suspend all future tax-free distributions and losses from the S corporation until the excess losses claimed, but not allowed, are recaptured. FSA 200230030; TAM 200619021 and PLR 9304004.                                               | <ul> <li>IRC 1367(a)(2)</li> <li>FSA 200230030</li> <li>TAM 200619021</li> <li>PLR 9304004</li> </ul>                                                                                                |
| IRC 7602(a)(1) authorizes the examiner to examine <i>any</i> books, papers, records, or other data which may be relevant or material to determine the correctness of any return, including information from prior years not under examination or closed by statute. IRC 6214(b) allows the Tax Court to determine the correct tax liability for the open year(s) by referring, as necessary, to facts from other years. <i>Lone Manor Farms, Inc. v. Commissioner -</i> 61 T.C. 436, 440-441 (1974); <i>Goldsmith v. Commissioner - T.C. Memo.</i> 2017-20. | <ul> <li>IRC 7602(a)(1)</li> <li>IRC 6214(b)</li> <li>Lone Manor Farms, Inc. v.         Commissioner - 61 T.C. 436 (1974)</li> <li>Goldsmith v. Commissioner - T.C.         Memo. 2017-20</li> </ul> |
| If a taxpayer claims a loss in excess of basis in a closed statue year, then a suspense account is created, pursuant to IRC 1366(d)(2), to track the excess losses. The balance in the suspense account must be reduced to zero before the taxpayer is allowed to take tax-free non-dividend distributions or report pass-through losses. TAM 200619021 explains that the "suspended basis losses claimed in error" should reduce stock basis before current year distributions, non-deductibles and losses and deductions are taken into account.          | ■ IRC 1366(d)(2)                                                                                                    |

# Step 2: Losses Claimed in a Closed Statute Year (cont'd)

### **Losses Claimed in Excess of Basis**

### Step 2

| Considerations                                                                                                    | Resources |
|----------------------------------------------------------------------------------------------------|-----------|
| <ul> <li>Review the basis computation schedule and identify any years for which the losses and<br/>deductions exceed the shareholder's basis.</li> </ul>                                    |           |
| <ul> <li>Compare the basis computation to the shareholder's return to determine if the losses<br/>claimed in closed statute years exceed basis.</li> </ul>                                  |           |
| Establish or increase the suspense account for any losses and deductions claimed in excess of basis in closed statute years.                                                                |           |
| See Examples of the Process #3.                                                                                                    |           |
| The amount in the suspense account reduces stock and debt basis starting in the first open statute year until the suspense account is reduced to zero.                                      |           |
| Note: If the shareholder has a net operating loss (NOL) carryover then a suspense account is not created. Instead the NOL carryover is reduced by the improperly claimed prior year losses. |           |

## **Step 3: Losses Claimed in an Open Statute Year**

### **Losses Claimed in Excess of Basis**

### Step 3

Determine whether losses were taken in excess of basis in an open statute year.

| Considerations                                                                                                    | Resources                                                 |
|----------------------------------------------------------------------------------------------------|-----------------------------------------------------------|
| The amount of losses and deductions taken by a shareholder for any taxable year cannot exceed the sum of the shareholder's stock basis and the adjusted basis of any S corporation indebtedness owed to the shareholder (debt basis).                                                                                                    | ■ IRC 1366(d)(1)                                          |
| When stock and debt basis is insufficient, and there is more than one type of loss or deduction item that reduces basis, the amounts allowed as losses or deductions are allocated on a pro rata basis. The pro rata allocation is computed dividing the loss or deduction item by the total loss and deduction items and multiplying the resulting percentage by the available basis. | ■ Treas. Reg. 1.1366-2(a)(4) ■ Treas. Reg. 1.1366-2(a)(5) |
| Any losses or deductions disallowed for any taxable year are suspended and carried forward indefinitely until the shareholder has adequate stock or debt basis. The suspended losses retain their character and are carried forward and treated as incurred in the first succeeding year.                                                                                              | ■ IRC 1366(d)(2)(A) ■ Treas. Reg. 1.1366-2(a)(2)          |
| If the stock is sold or otherwise disposed of, then the suspended losses are no longer carried forward and are lost forever.                                                                                                    |                                                           |

# Step 3: Losses Claimed in an Open Statute Year (cont'd)

### **Losses Claimed in Excess of Basis**

Step 3

| Considerations                                                                                                    | Resources |
|----------------------------------------------------------------------------------------------------|-----------|
| • If the shareholder has a suspense account from step 2, then reduce the shareholder's basis<br>by the lesser of 1) the absolute value of the suspense account, or 2) the basis after the<br>current-year increases. |           |
| <ul> <li>Review the basis computation schedule and identify open statute years for which the losses<br/>and deductions exceed the shareholder's basis.</li> </ul>                                                    |           |
| <ul> <li>Compare the basis computation to the shareholder's return to determine if the losses<br/>claimed in open statute years exceed basis.</li> </ul>                                                             |           |
| <ul> <li>Disallow any losses or deductions in excess of basis, verifying that each loss or deduction<br/>item is properly limited on a pro-rata basis.</li> </ul>                                                    |           |
| See Examples of the Process #4, #5.                                                                                                    |           |

## **Examples of the Process**

### **Losses Claimed in Excess of Basis**

### **Description**

Example 1 – Estimating Initial Stock Basis Using the Return Resulting in Positive Basis

The balance sheet and Schedule M-1 show the following information:

<sup>\*\*</sup>Other Adjustments Account (OAA)

| Capital Stock (Line 22)<br>Additional Paid in Capital (Line 23)<br>Retained Earnings (Line 24)     | Beginning<br>45,000<br>0<br>(22,000) | Ending<br>60,000<br>0<br>(86,000) |
|----------------------------------------------------------------------------------------------------|--------------------------------------|-----------------------------------|
| <ol> <li>Balance at beginning of the Year</li> <li>Ordinary Income from page 1, line 21</li> </ol> | AAA*<br>(21,000)<br>0                | OAA**<br>1,000                    |
| <ul><li>3. Other additions</li><li>4. Loss from page 1, line 21</li></ul>                          | 0<br>(64,000)                        | 0                                 |
| 5. Other reductions                                                                                | 0                                    | 0                                 |
| 6. Combined lines 1 through 5                                                                      | (85,000)                             | 1,000                             |
| 7. Distributions other than dividends                                                              | 0                                    | 0                                 |
| 8. Balance at end of year                                                                          | (85,000)                             | 1,000                             |
|                                                                                                    |                                      |                                   |

<sup>\*</sup>Accumulated Adjustments Account (AAA)

### **Losses Claimed in Excess of Basis**

### **Description**

Example 1 – Estimating Initial Stock Basis Using the Return Resulting in Positive Basis (cont'd)

Based on this information, the estimated beginning stock basis is computed as follows:

Beginning Capital Stock

Plus: Beginning Additional Paid in Capital

Equals: Beginning Stock Cost

Plus: Beginning AAA and OAA

Equals: Estimated Beginning Stock Basis

45,000

(20,000)

25,000

If there is more than one shareholder, multiply the \$25,000 by each shareholder's ownership percentage to determine each shareholder's estimated initial stock basis. For example, if there are two equal shareholders, then take the estimated beginning stock basis of \$25,000 times 50-percent ownership, which equals \$12,500 of estimated beginning stock basis for each shareholder.

### **Losses Claimed in Excess of Basis**

### **Description**

Example 2 - Estimating Initial Stock Basis Using the Return Results in Negative Basis

The corporation made its S election in 2000, but the earliest S corporation return available is 2012. Therefore, the 2012 return is used to estimate initial stock basis. The balance sheet and Schedule M-1 show the following information:

|                                         | Beginning |     |
|-----------------------------------------|-----------|-----|
| Capital Stock (Line 22)                 | 45,000    |     |
| Additional Paid in Capital (Line 23)    | 0         |     |
| Retained Earnings (Line 24)             | (22,000)  |     |
|                                         | AAA       | OAA |
| Balance at beginning of the Year        | (98,000)  | 0   |
| 2. Ordinary Income from page 1, line 21 | 0         |     |
| 3. Other additions                      | 0         |     |
| 4. Loss from page 1, line 21            | (64,000)  |     |
| 5. Other reductions                     | 0         |     |
| 6. Combined lines 1 through 5           | (162,000) | 0   |
| 7. Distributions other than dividends   | 0         |     |
| 8. Balance at end of year               | (162,000) | 0   |

| Losses Claimed in Excess of Basis                                                              |  |
|------------------------------------------------------------------------------------------------|--|
| Description                                                                                    |  |
| Example 2 - Estimating Initial Stock Basis Using the Return Results in Negative Basis (cont'd) |  |
| Based on this information, the estimated beginning stock basis is computed as follows:         |  |

| Beginning Capital Stock                    | 45,000   |
|--------------------------------------------|----------|
| Plus: Beginning Additional Paid in Capital | 0        |
| Equals: Beginning Stock Cost               | 45,000   |
| Plus: Beginning AAA and OAA                | (98,000) |
| Equals: Estimated Beginning Stock Basis    | (53,000) |
|                                            |          |

### **Losses Claimed in Excess of Basis**

#### **Description**

Example 2 - Estimating Initial Stock Basis Using the Return Results in Negative Basis (cont'd)

However, IRC 1367(a)(2) states that basis cannot be decreased below zero. A negative estimated initial stock basis indicates the S corporation generated losses or paid distributions greater than the income it earned in years prior to 2012. Assuming the shareholder's 2012 return and basis computation do not report \$53,000 in suspended losses, a suspense account must be established to track the (\$53,000). TAM 200619021, FSA 200230030 and TAM 9304004.

This example assumes debt basis is zero. If there is debt basis of at least \$53,000, then the beginning debt basis amount would be reduced by the \$53,000 loss instead of establishing a suspense account. Also, if the shareholder has a NOL carryforward of at least \$53,000 from an open statute year, then the NOL is decreased instead establishing a suspense account.

As in Example 1, if there is more than one shareholder, multiply the (\$53,000) by the shareholder's ownership percentage to determine each shareholder's suspense account.

### **Losses Claimed in Excess of Basis**

### **Description**

Example 2 - Estimating Initial Stock Basis Using the Return Results in Negative Basis (cont'd)

The suspense account is entered on the Stock Basis Worksheet and the Stock & Debt Basis Workbook as follows:

For more information on the suspense account see the Audit Tool – S Corporation Shareholder Loss Limitations Issue Guide.

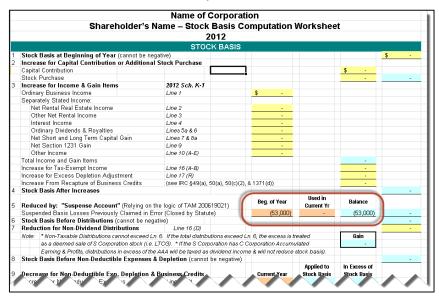

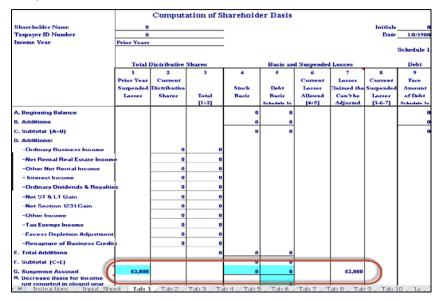

### **Losses Claimed in Excess of Basis**

### **Description**

### Example 3 - Suspense Account

Mary, the sole owner of an S corporation, reported the following income and deduction items on Form 1040 for 2013 (a closed statute year), as reported on Schedule K-1:

Ordinary Income 5,000 Section 1231 Loss (8,000) Charitable Contributions (1,000)

The shareholder's beginning stock and debt basis was zero. As 2013 is a closed statute year, the suspense account is computed as follows:

Beginning Basis 0
Ordinary Income 5,000
Section 1231 Loss (8,000)
Charitable Contributions
Suspense Account (4,000)

### **Losses Claimed in Excess of Basis**

### **Description**

#### Example 3 - Suspense Account (cont'd)

The suspense account is entered on the Stock Basis Worksheet and the Stock & Debt Basis Workbook as follows:

For more information on the suspense account see the Audit Tool – S Corporation Shareholder Loss Limitations Issue Guide.

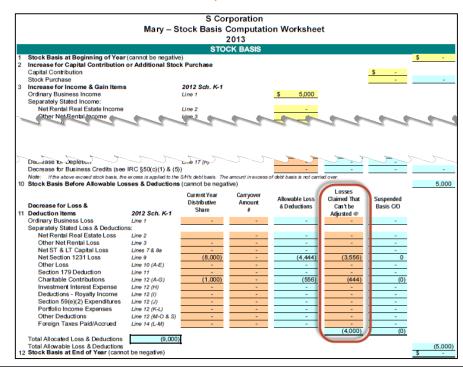

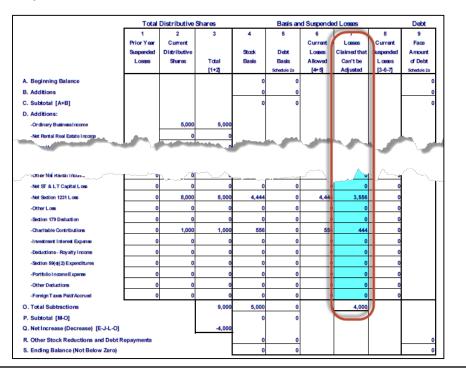

### **Losses Claimed in Excess of Basis**

### **Description**

### Example 4 – Allocation of Losses and Deductions

The sole owner of an S corporation has stock basis of \$9,000 at the beginning of the year. During the year, the S corporation generated the following:

| Ordinary Loss                         | (20,000) |
|---------------------------------------|----------|
| Section 1231 Gain                     | 4,000    |
| Cash Charitable Contributions         | 5,000    |
| Non-Deductible Travel & Entertainment | 1,000    |

Since the items that reduce basis exceed the shareholder's stock basis, the loss is limited to the amount of stock basis. First, the stock basis ordering rules are applied to arrive at stock basis before losses and deductions. Since there is more than one type of loss and deduction item which reduces basis, the amounts allowed as a loss or deduction must be prorated as follows:

| Beginning Stock Basis                  | 9,000                                                  |
|----------------------------------------|--------------------------------------------------------|
| IRC 1231 Gain                          | 4,000                                                  |
| Stock Basis Before Non-Deductible Exp. | 13,000                                                 |
| Non-Deductible Travel & Entertainment  | (1,000)                                                |
| Stock Basis Before Losses & Deductions | 12,000                                                 |
| Ordinary Loss                          | $(9,600)$ $((20,000 / (20,000 + 5,000)) \times 12,000$ |
| Cash Charitable Contribution           | (2,400) ((5,000 / (20,000 + 5,000)) x 12,000           |
| Ending Stock Basis                     | 0                                                      |

### **Losses Claimed in Excess of Basis**

#### **Description**

Example 4 – Allocation of Losses and Deductions (cont'd)

The carry over to the next taxable year is:

Ordinary Loss (10,400) (20,000) - (9,600) Cash Charitable Contribution (2,600) (5,000) - (2,400) Total Carryover (13,000) (25,000) - (12,000)

Note: Even though this example uses a 100% shareholder, the allocation applies to all shareholders. If a shareholder owns 25% of the S corporation stock, the ordinary income and separately stated items are first allocated 25% to that shareholder. That shareholder then looks to his basis to see if the allocated amount is fully deductible.

### **Losses Claimed in Excess of Basis**

#### **Description**

### Example 5 – Treatment of Suspended Loss Items

Continued from Example 4, during Year 2, the S corporation generated the following:

Ordinary Income 35,000
Section 1231 Loss (10,000)
Cash Charitable Contributions 1,000
Non-Deductible Travel & Entertainment 5,000

The shareholder's stock basis at the beginning of the year is \$0. Losses suspended in a previous year are treated as being incurred in the next tax year and can only be deducted when basis is increased.

### **Losses Claimed in Excess of Basis**

### **Description**

Example 5 – Treatment of Suspended Loss Items (cont'd)

| Beginning Stock Basis Year 2           | 0       |
|----------------------------------------|---------|
| Ordinary Income                        | 35,000  |
| Stock Basis Before Non-Deductible Exp. | 35,000  |
| Non-Deductible Travel & Entertainment  | (5,000) |
| Stock Basis Before Losses & Deductions | 30,000  |

Ordinary Loss (10,400) (0 + (10,400))

IRC 1231 Loss (10,000)

Cash Charitable Contribution (3,600) ((1,000) + (2,600))

Ending Stock Basis Year 2 6,000

Although the Schedule K-1 only shows the current year income items, the shareholder is allowed to take the previously suspended losses. Suspended losses may not be combined with current income amounts, but must be listed on a separate line on the Form 1040, Schedule E, *Supplemental Income and Loss*, or the appropriate schedule when possible. Suspended ordinary loss carryover is not netted with the current year ordinary income when applying the stock basis ordering rules. Treas. Reg. 1.1366-2(a)(3) & (4).

# Other Considerations / Impact to Audit

| Losses Claimed in Excess of Basis                                                                                                    |                                                                                                    |  |
|----------------------------------------------------------------------------------------------------|----------------------------------------------------------------------------------------------------|--|
| Considerations                                                                                                    | Resources                                                                                                    |  |
| Verify the proper disposal codes are being used for both the S corporation and the<br>shareholder. If an adjustment is made to a shareholder's basis, but no adjustments are<br>made to the S corporation return, the S corporation return is disposed as a "No Change with<br>Adjustments." | <ul> <li>Audit Tool – S Corporation Non-<br/>TEFRA Procedures, Statutes &amp;<br/>Penalties Issue Guide</li> </ul> |  |

### **Index of Referenced Resources**

| Losses Claimed in Excess of Basis                           |
|-------------------------------------------------------------|
| IRC 1012                                                    |
| IRC 1366(d)                                                 |
| IRC 1367                                                    |
| IRC 6214(b)                                                 |
| IRC 7602(a)(1)                                              |
| Treas. Reg. 1.1366-2(a)                                     |
| Treas. Reg. 1.1367-1(f)                                     |
| Treas. Reg. 1.6001-1(a)                                     |
| TAM 200619021                                               |
| PLR 9304004                                                 |
| Lone Manor Farms, Inc. v. Commissioner - 61 T.C. 436 (1974) |
| Goldsmith v. Commissioner - T.C. Memo. 2017-20              |
| FSA 200230030                                               |
| Form 1040, Schedule E Instructions                          |
| Form 1120S, Schedule K-1 Shareholder's Instructions         |

## Index of Referenced Resources (cont'd)

### **Losses Claimed in Excess of Basis**

Audit Tool - Risk Analysis Tool

Audit Tool - Stock & Debt Basis Worksheet Tools

# **Training and Additional Resources**

| Losses Claimed in Excess of Basis |                                                                                                    |  |
|-----------------------------------|----------------------------------------------------------------------------------------------------|--|
| Type of Resource                  | Description(s)                                                                                                    |  |
| Issue Toolkits                    | <ul> <li>Audit Tool - S Corporation Shareholder Loss Limitation Issue Guide</li> <li>Audit Tool - S Corporation Stock &amp; Debt Issue Guide</li> <li>Audit Tool - FAQs - Basis &amp; Loss Limitations</li> <li>Audit Tool - S Corporation Non-TEFRA Procedures, Statutes &amp; Penalties Issue Guide</li> <li>Issue Snapshot - Determining a Shareholder's Initial Stock Basis</li> </ul> |  |
| Reference Materials               | Practitioners Publishing Company (PPC) - 1120S Deskbook                                                                                                    |  |

# **Glossary of Terms and Acronyms**

| Term/Acronym | Definition                       |
|--------------|----------------------------------|
| AAA          | Accumulated Adjustments Account  |
| EUP          | Employee User Portal             |
| IDRS         | Integrated Data Retrieval System |
| LIN          | LB&I Image Network               |
| NOL          | Net Operating Loss               |
| OAA          | Other Adjustments Account        |
| RTF          | Return Transaction File          |

### **Index of Related Practice Units**

| Associated UIL(s) | Related Practice Unit                        | DCN                     |
|-------------------|----------------------------------------------|-------------------------|
| 1367.00-00        | Initial Stock Basis                          | SCO/C/53_4_1_1-01(2016) |
| 1367.00-00        | Adjustments to Stock Basis                   | SCO/C/53_4_1_2-02(2016) |
| 1367.01-00        | Stock Basis Ordering Rules                   | SCO/C/53_4_1_3-03(2016) |
| 1367.02-00        | Valid Shareholder Debt Owed by S Corporation | SCO/C/53_4_2_1-04(2016) |
| 1367.00-00        | Adjustments to Debt Basis                    | SCO/C/53_4_2_2-05(2016) |